## **MC Upgrade - 11.0.33**

**This page was moved to [MC 11.0 - Upgrade Release Notes](https://www.panagenda.com/kbase/display/mc/MC+11.0+-+Upgrade+Release+Notes#MC11.0-UpgradeReleaseNotes-11.0.33) Click in the link above if you are not automatically redirected in 10 seconds.**

 $^\copyright$ This component release is part of MarvelClient 11.0

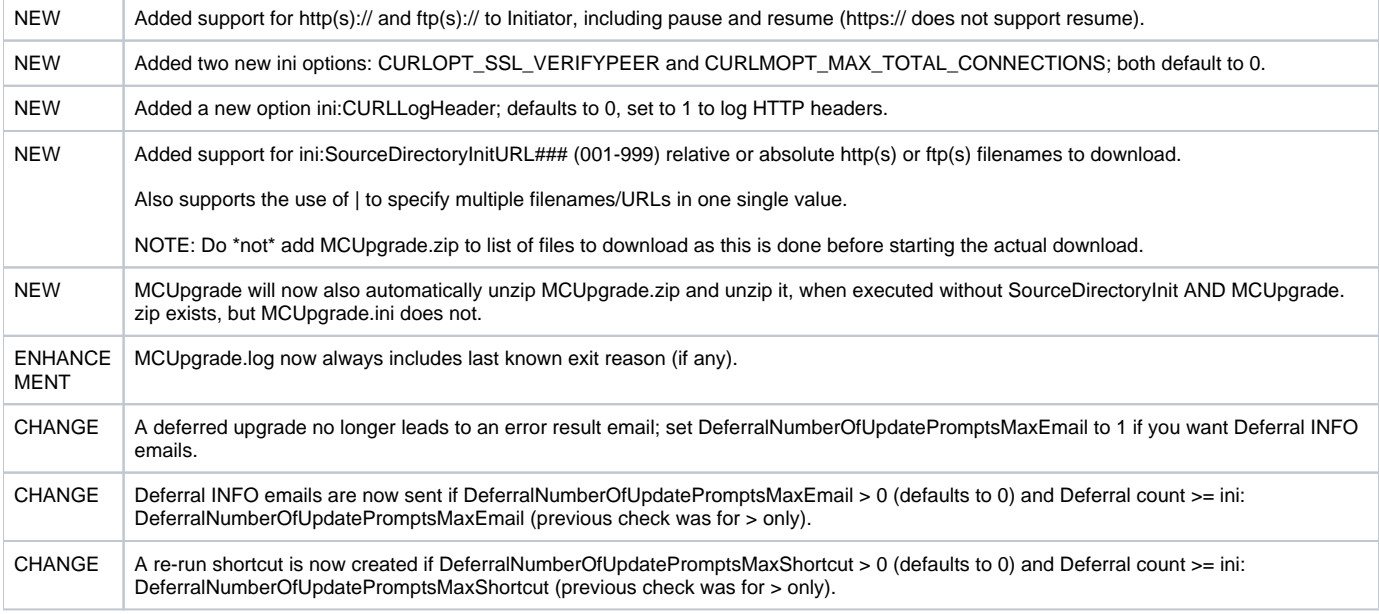